# HTML / CSS

Oganisyan Vrezh

### @VRE2H

Blog: [oganisyan.com](https://oganisyan.com/) [Telegram](https://t.me/vre2h) [Facebook](https://facebook.com/vre2h) **[VK](https://vk.com/vre2h) [Github](https://github.com/vre2h)** 

### WORKSHOP

- [HTML](#page-3-0)
- CSS
- Bootstrap
- [Homework](#page-27-0)

#### <span id="page-3-0"></span>HTML

- HTML [Academy](https://htmlacademy.ru/)
- MDN [Tutorial](https://developer.mozilla.org/en-US/docs/Learn/HTML/Introduction_to_HTML)
- [w3schools](https://www.w3schools.com/tags/default.asp)

#### BASIC MARKUP

```
<!DOCTYPE html>
<html lang="en">
   <head>
     <meta charset="UTF-8">
     <meta name="viewport"
            content="width=device-width,initial-scale=1.0">
     <title>Game of Thrones</title>
     <meta name="keywords" content="winter, khaleesi, stark">
   </head>
   <body>
   </body>
\frac{2}{\text{html}}
```
#### DOCTYPE

```
<html lang="en">
   <head>
     <meta charset="UTF-8">
     <meta name="viewport"
           content="width=device-width,initial-scale=1.0">
     <title>Game of Thrones</title>
     <meta name="keywords" content="winter, khaleesi, stark">
  </head>
  <body>
   </body>
</html>
```
#### **HTML V4 VS V5**

- **[Browser](https://caniuse.com/#search=CSS) Support**
- **Semantic tags**
- **Nideo**
- **Geolocation**
- **Canvas**

#### LANGUAGE

```
<!DOCTYPE html>
<html lang="en">
  <head>
     <meta charset="UTF-8">
     <meta name="viewport"
           content="width=device-width,initial-scale=1.0">
     <title>Game of Thrones</title>
     <meta name="keywords" content="winter, khaleesi, stark">
  </head>
  <body>
   </body>
</html>
```
#### **HEAD**

```
<!DOCTYPE html>
<html lang="en">
 <head> <meta charset="UTF-8">
     <meta name="viewport"
           content="width=device-width,initial-scale=1.0">
     <title>Game of Thrones</title>
     <meta name="keywords" content="winter, khaleesi, stark">
 </head>
  <body>
  </body>
</html>
```
#### ENCODING

```
<!DOCTYPE html>
<html lang="en">
   <head>
     <meta charset="UTF-8">
     <meta name="viewport"
             content="width=device-width,initial-scale=1.0">
     <title>Game of Thrones</title>
     <meta name="keywords" content="winter, khaleesi, stark">
  </head>
   <body>
   </body>
</html>
```
#### TITLE AND SOME META-TAGS

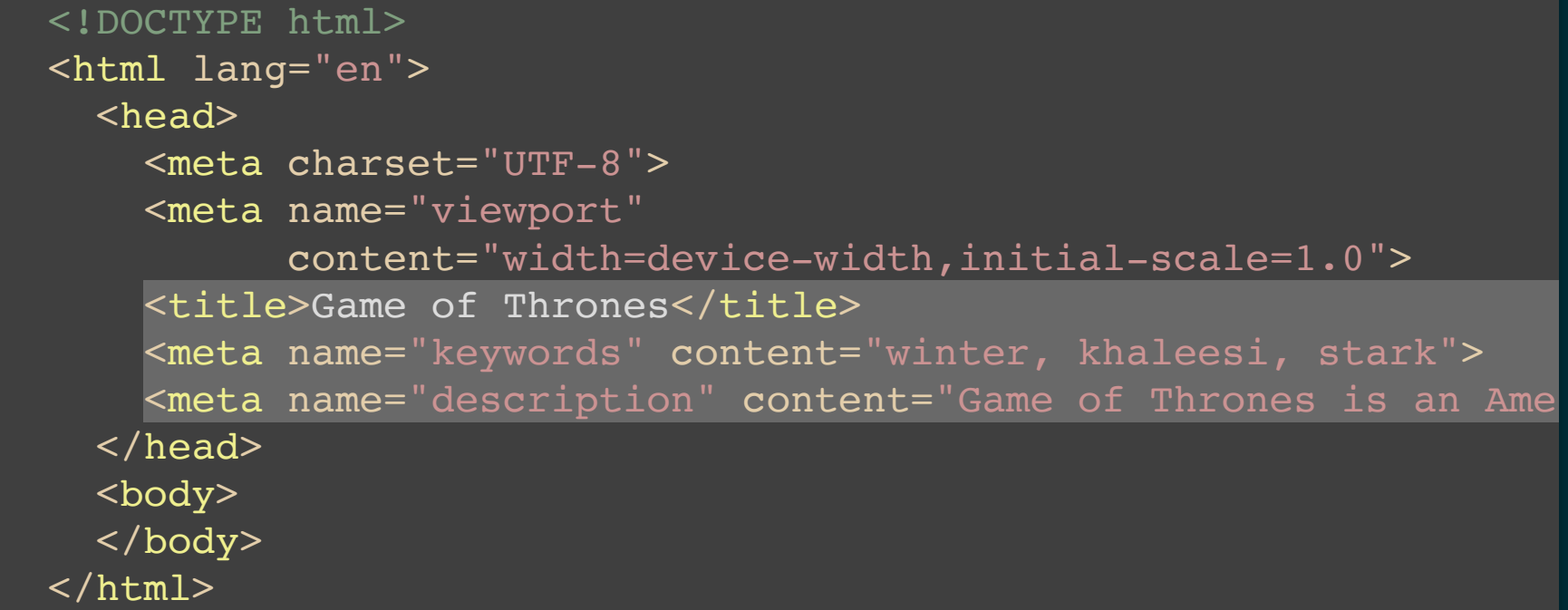

#### VIEWPORT

```
<!DOCTYPE html>
<html lang="en">
   <head>
     <meta charset="UTF-8">
    <meta name="viewport"
           content="width=device-width,initial-scale=1.0">
    <title>Game_of Thrones</title>
     <meta name="keywords" content="winter, khaleesi, stark">
   </head>
   <body>
   </body>
</html>
```
#### [Example](https://www.w3schools.com/tags/tag_meta.asp)

#### CSS STYLES

```
<!DOCTYPE html>
<html lang="en">
   <head>
      ...
     <style>
       css-code
     </style>
         \langle!-- or -->
     <link href="external.css" rel="stylesheet">
   </head>
   <body>
   </body>
\langle/html>
```
#### JS SCRIPTS

```
<!DOCTYPE html>
<html lang="en">
   <head>
      ...
     <script>
        JS-code
     </script>
         \langle!-- or -->
     <script src="external.js"><script/>
   </head>
   <body>
   </body>
\langle/html>
```
### HTML USAGE

- Text [Layout](#page-15-0)
- Links and [Images](#page-16-0)
- [Forms](#page-17-0)
- **[Semantic](#page-18-0) tags**

### <span id="page-15-0"></span>TEXT LAYOUT

# <span id="page-16-0"></span>LINKS AND IMAGES

### <span id="page-17-0"></span>FORMS

# <span id="page-18-0"></span>SEMANTIC TAGS

- [Practice](https://codepen.io/Vrezh/pen/YdWrqN)
- [BEM](https://en.bem.info/)

#### EMMET

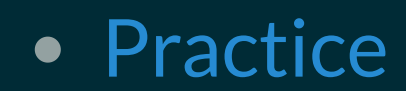

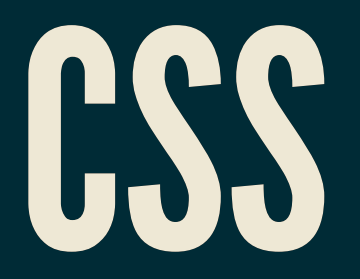

- HTML [Academy](https://htmlacademy.ru/)
- [w3schools](https://www.w3schools.com/css/)
- [MDN](https://www.w3schools.com/tags/default.asp) Into
- · [Styleguides](https://vre2h.github.io/course-links/style-guides/html-css/)

# COLORS, FONTS, SIZES

#### VARIABLES

# BOX MODEL

- Box [Model](https://www.w3schools.com/css/css_boxmodel.asp)
- Box [Sizing](https://www.w3schools.com/css/css3_box-sizing.asp)

### FLEXBOX

- FlexBox [Playground](https://codepen.io/enxaneta/full/adLPwv)
- [FlexBox](http://flexboxfroggy.com/) Froggy
- [Spec](https://www.w3.org/TR/css-flexbox-1/#box-model)
- Example: [Centering](https://codepen.io/Vrezh/pen/XoKzmN)
- [Practice](https://codepen.io/Vrezh/pen/GPqdvo)

### POSITION

### RESPONSIVE

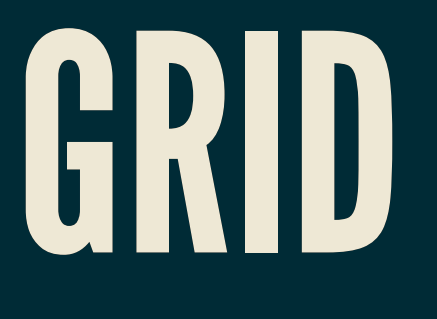

[BROWSER SUPPORT]

Free [course](https://www.youtube.com/watch?v=T-slCsOrLcc&list=PLu8EoSxDXHP5CIFvt9-ze3IngcdAc2xKG)

#### HOMEWORK

<span id="page-27-0"></span>Look into github repo!

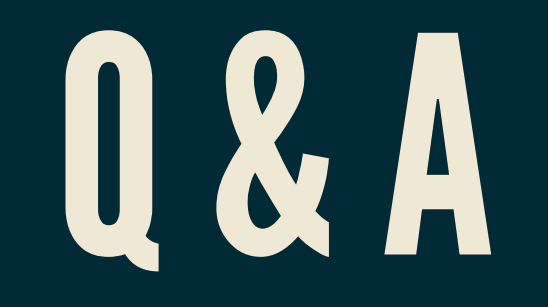